#### <span id="page-0-0"></span>**Java technologi ´ ak - 2. el ´ oad ˝ as´**

ANTAL Margit

Sapientia - EMTE

2010

**A DIA K B A SA A SA A SA A SA A SA SA SA BA** 

**Java [technologi](#page-35-0) ´ ak - ´ 2. eload ˝ as´**

**ANTAL Margit**

**Megjelen´ıtesi ´ [komponensek](#page-2-0) tervezese ´**

**[A HTTP protokoll](#page-10-0) le´ırasa ´**

**[Webkontenerek](#page-16-0) ´ es szervletek ´**

## $\overline{A}$  2. előadás célja

- $\blacktriangleright$  Megjelenítési komponensek tervezése
- $\triangleright$  A HTTP protokoll leírása
- $\blacktriangleright$  A Webkonténerek viselkedése
- ► Egyszerű HTTP szervlet készítése és telepítése

**A DIA K B A SA A SA A SA A SA A SA SA SA BA** 

**Java [technologi](#page-0-0) ´ ak - ´ 2. eload ˝ as´**

**ANTAL Margit**

**Megjelen´ıtesi ´ [komponensek](#page-2-0) tervezese ´**

**[A HTTP protokoll](#page-10-0) le´ırasa ´**

**[Webkontenerek](#page-16-0) ´ es szervletek ´**

**Egyszerű HTTP**  $\frac{1}{2}$  **szervlet készítése**  $\acute{\textbf{e}}$  **s** telepítése

# **Megjelenítés komponenstípusok**

- $\blacktriangleright$  Adatok megjelenítése: grafikonok, táblázatok
- $\blacktriangleright$  Űrlapok
- Navigációs elemek: menük, hiperlinkek
- <span id="page-2-0"></span>Informácios képernyők: útbaigazítások, segítség, hibaüzenetek, dialógusdobozok

**A DIA K B A SA A SA A SA A SA A SA SA SA BA** 

**Java [technologi](#page-0-0) ´ ak - ´ 2. eload ˝ as´**

**ANTAL Margit**

**Megjelen´ıtesi ´ [komponensek](#page-2-0) tervezese ´**

**[A HTTP protokoll](#page-10-0) le´ırasa ´**

**[Webkontenerek](#page-16-0) ´ es szervletek ´**

## **Esettanulmány - On-line tanfolyamok**

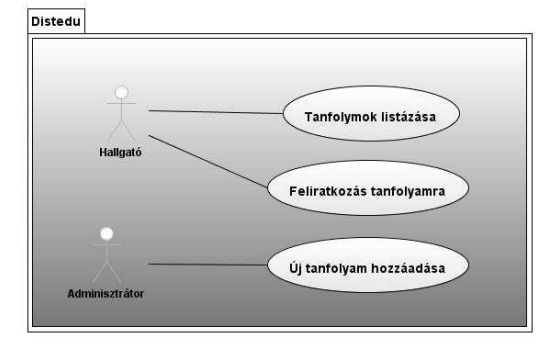

**KORK EX KEY ARY AND YOUR** 

**Java [technologi](#page-0-0) ´ ak - ´ 2. eload ˝ as´**

**ANTAL Margit**

**Megjelen´ıtesi ´ [komponensek](#page-2-0) tervezese ´**

**[A HTTP protokoll](#page-10-0) le´ırasa ´**

**[Webkontenerek](#page-16-0) ´ es szervletek ´**

# **Az analízis modell komponensei**

#### **Boundary-Service-Entity**

HATÁR BOUNDARY

SZOLGÁLTATÁS **SERVICE** 

EGYED **ENTITY** 

**Java [technologi](#page-0-0) ´ ak - ´ 2. eload ˝ as´**

**ANTAL Margit**

**Megjelen´ıtesi ´ [komponensek](#page-2-0) tervezese ´**

**[A HTTP protokoll](#page-10-0) le´ırasa ´**

**[Webkontenerek](#page-16-0) ´ es szervletek ´**

**Egyszerű HTTP szervlet kesz´ıt ´ ese ´**  $\acute{\textbf{e}}$  **s** telepítése

**A DIA K B A SA A SA A SA A SA A SA SA SA BA** 

# Az analízis modell komponensei (2)

#### **Határ analízis kompenensek**

- $\triangleright$  View Megjelenítési
- $\blacktriangleright$  Controller Vezérlési

**Java [technologi](#page-0-0) ´ ak - ´ 2. eload ˝ as´**

**ANTAL Margit**

**Megjelen´ıtesi ´ [komponensek](#page-2-0) tervezese ´**

**[A HTTP protokoll](#page-10-0) le´ırasa ´**

**[Webkontenerek](#page-16-0) ´ es szervletek ´**

**Egyszerű HTTP szervlet kesz´ıt ´ ese ´**  $\acute{\textbf{e}}$  **s** telepítése

**A DIA K B A SA A SA A SA A SA A SA SA SA BA** 

# **Megjelenítési komponensek**

#### **View components**

- $\blacktriangleright$  Adat-megjelenítési komponensek: grafikonok, táblázatok...
- $\blacktriangleright$  Adatbeviteli űrlapok
- $\blacktriangleright$  Navigációs elemek: menük, hiperlinkek,...
- $\blacktriangleright$  Információs képernyők: utasítások, segítség képernyők...

**A DIA K B A SA A SA A SA A SA A SA SA SA BA** 

**Java [technologi](#page-0-0) ´ ak - ´ 2. eload ˝ as´**

**ANTAL Margit**

**Megjelen´ıtesi ´ [komponensek](#page-2-0) tervezese ´**

**[A HTTP protokoll](#page-10-0) le´ırasa ´**

**[Webkontenerek](#page-16-0) ´ es szervletek ´**

#### $Az$  első webalkalamazás szerkezete

**Java [technologi](#page-0-0) ´ ak - ´ 2. eload ˝ as´**

**ANTAL Margit**

**Megjelen´ıtesi ´ [komponensek](#page-2-0) tervezese ´**

**[A HTTP protokoll](#page-10-0) le´ırasa ´**

**[Webkontenerek](#page-16-0) ´ es szervletek ´**

**Egyszerű HTTP**  $\overline{\text{Szervlet}}$  **készítése**  $\acute{\textbf{e}}$  **s** telepítése

K ロ ▶ K @ ▶ K 할 > K 할 > 1 할 > 1 이익어

|\_\_\_index.html

 $\overline{\phantom{a}}$  $\overline{\phantom{a}}$ 

 $\overline{\phantom{a}}$ 

|\_\_\_list-courses.html

#### **list-courses.html**

```
<h+ml><head>
     <title>Osszes tanfolyam </title>
</head>
<body>
<H3>Osszes tanfolyam</H3>
\langle 11 \rangle<li>J2SE</li>
     <li>J2EE</li>
     <li>C++</li>
\langle/ul>
</body>
\langle/html>
```
**Java [technologi](#page-0-0) ´ ak - ´ 2. eload ˝ as´**

**ANTAL Margit**

**Megjelen´ıtesi ´ [komponensek](#page-2-0) tervezese ´**

**[A HTTP protokoll](#page-10-0) le´ırasa ´**

**[Webkontenerek](#page-16-0) ´ es szervletek ´**

**Egyszerű HTTP**  $\overline{\textbf{z}}$  **szervlet készítése**  $\acute{\textbf{e}}$  **s** telepítése

**KOD KOD KED KED E VOOR** 

# **index.html**

```
\left\langle \text{h+m1}\right\rangle<H1>On line tanfolyamok</H1>
<body>
\langle u1\rangle<H3>HALLGATO</H3>
      \langle 11 \rangle<li><a href="list-courses.html">
            Osszes tanfolyam</a></li>
            <li>Regisztracio</li>
      \langle/ul>
      <H3>ADMINISZTRACIO<H3>
      \langle 11 \rangle<li>Uj tanfolyam felvitele</li>
      \langleul>
\langle/ul>
</body>
\langle/html>
                                      A DIA K B A SA A SA A SA A SA A SA SA SA BA
```
**Java [technologi](#page-0-0) ´ ak - ´ 2. eload ˝ as´**

**ANTAL Margit**

**Megjelen´ıtesi ´ [komponensek](#page-2-0) tervezese ´**

**[A HTTP protokoll](#page-10-0) le´ırasa ´**

**[Webkontenerek](#page-16-0) ´ es szervletek ´**

## **HTTP kliens-szerver architektúra**

<span id="page-10-0"></span>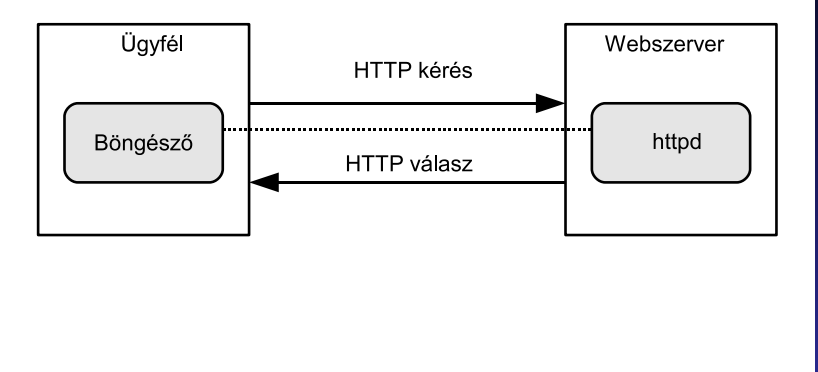

K ロ ▶ K @ ▶ K 할 > K 할 > 1 할 > 1 이익어

**Java [technologi](#page-0-0) ´ ak - ´ 2. eload ˝ as´**

**ANTAL Margit**

**Megjelen´ıtesi ´ [komponensek](#page-2-0) tervezese ´**

**[A HTTP protokoll](#page-10-0) le´ırasa ´**

**[Webkontenerek](#page-16-0) ´ es szervletek ´**

**Egyszerű HTTP**  $\overline{\phantom{a}}$  **szervlet készítése**  $\acute{\textbf{e}}$  **s** telepítése

# **HTTP metodusok ´**

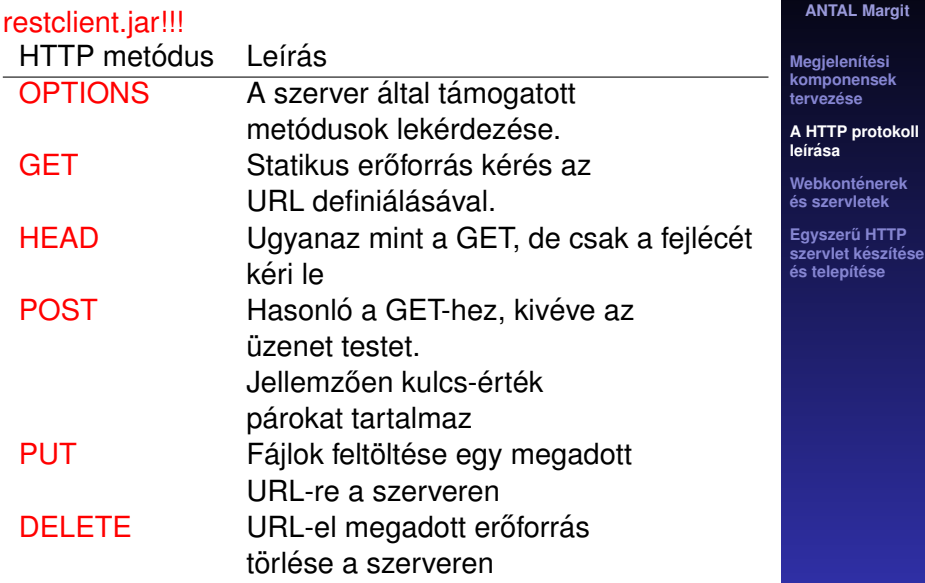

**Java [technologi](#page-0-0) ´ ak - ´ 2. eload ˝ as´**

**[komponensek](#page-2-0)**

**es szervletek ´ [Egyszer ˝u HTTP](#page-26-0)**

# **HTTP GET metodus ´**

- $\triangleright$  Minden egyes hiperlinkre való kattintáskor ez történik.
- $\triangleright$  Minden egyes média típusú fájlra is hasonló kérést küld a böngésző
- $\blacktriangleright$  HTTP kérés:

<HTTP metodus> <URL> <HTTP verzio>

**A DIA K B A SA A SA A SA A SA A SA SA SA BA** 

 $\blacktriangleright$  HTTP kérésre példa:

```
GET /list-courses.html HTTP/1.0
```
**Java [technologi](#page-0-0) ´ ak - ´ 2. eload ˝ as´**

**ANTAL Margit**

**Megjelen´ıtesi ´ [komponensek](#page-2-0) tervezese ´**

**[A HTTP protokoll](#page-10-0) le´ırasa ´**

**[Webkontenerek](#page-16-0) ´ es szervletek ´**

# **HTTP kérés fejléc elemek**

 $\triangleright$  Accept - A kliens (ügyfél) által elfogadható médiatípusokat (MIME) adja meg

Accept: image/gif, image/jpeg, text

- $\triangleright$  Accept-Language Az ügyfél által elfogadott nyelvek fontossági sorrendben
- $\blacktriangleright$  Host A szerver nevét és a portszámot tartalmazza
- $\triangleright$  Referer Annak az oldalnak a webcímét tartalmazza, ahonnan a kérés jött
- ► User-Agent Információ a kliensszoftverről (böngésző, nyelv, op. rendszer)

**Java [technologi](#page-0-0) ´ ak - ´ 2. eload ˝ as´**

**ANTAL Margit**

**Megjelen´ıtesi ´ [komponensek](#page-2-0) tervezese ´**

**[A HTTP protokoll](#page-10-0) le´ırasa ´**

**[Webkontenerek](#page-16-0) ´ es szervletek ´**

### **HTTP valasz ´**

#### **A valasz szerkezete: ´**

- 1. Státusz sor
- 2. Fejléc sorok
- 3. Ures sor ¨
- 4. Üzenet blokkja

HTTP/1.0 200 OK Content-Type: text/html Date: Tue, 10 Apr. 2001 10:00:03 GMT Server: Apache Tomcat/4.0-bl

<HTML>

...  $\langle$ /HTML>

**Java [technologi](#page-0-0) ´ ak - ´ 2. eload ˝ as´**

**ANTAL Margit**

**Megjelen´ıtesi ´ [komponensek](#page-2-0) tervezese ´**

**[A HTTP protokoll](#page-10-0) le´ırasa ´**

**[Webkontenerek](#page-16-0) ´ es szervletek ´**

**Egyszerű HTTP szervlet kesz´ıt ´ ese ´**  $\acute{\textbf{e}}$  **s** telepítése

**A DIA K B A SA A SA A SA A SA A SA SA SA BA** 

#### **HTTP válasz fejléc**

- $\triangleright$  Content-Type: MIME típus
- $\triangleright$  Content-Length: A válasz hossza (bájtban)
- $\triangleright$  Server: A kiszolgáló típusa

**Java [technologi](#page-0-0) ´ ak - ´ 2. eload ˝ as´**

**ANTAL Margit**

**Megjelen´ıtesi ´ [komponensek](#page-2-0) tervezese ´**

**[A HTTP protokoll](#page-10-0) le´ırasa ´**

**[Webkontenerek](#page-16-0) ´ es szervletek ´**

**Egyszerű HTTP**  $\overline{\textbf{z}}$  **szervlet készítése**  $\acute{\textbf{e}}$  **s** telepítése

**A DIA K B A SA A SA A SA A SA A SA SA SA BA** 

# **Webkonténerek architektúrája**

<span id="page-16-0"></span>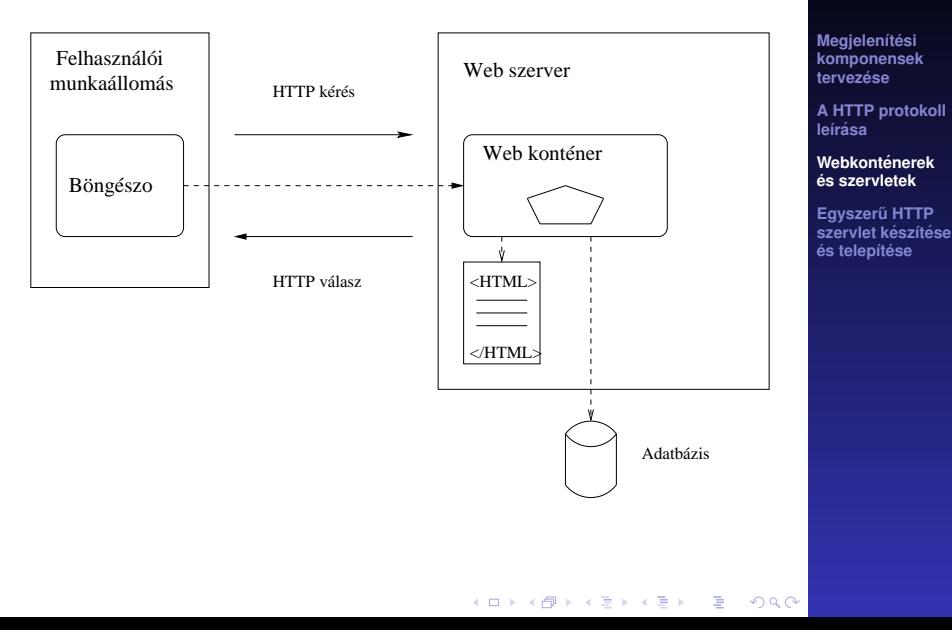

**Java [technologi](#page-0-0) ´ ak - ´ 2. eload ˝ as´**

**ANTAL Margit**

#### **Szervletek**

- $\triangleright$  A szervlet egy Java osztály, melynek feladata egy kérés kiszolgálása
- A szervlet impementálja a Servlet interfészt
- $\triangleright$  A szervlet életciklusát az a webkonténer kezeli, amelybe telepítve volt az illető szerver

**A DIA K B A SA A SA A SA A SA A SA SA SA BA** 

**Java [technologi](#page-0-0) ´ ak - ´ 2. eload ˝ as´**

**ANTAL Margit**

**Megjelen´ıtesi ´ [komponensek](#page-2-0) tervezese ´**

**[A HTTP protokoll](#page-10-0) le´ırasa ´**

**[Webkontenerek](#page-16-0) ´ es szervletek ´**

# **A szervlet eletciklusa ´**

Ha egy kérés érkezik a szervlethez:

- $\blacktriangleright$  Ha a szervletnek még nem létezik példánya, akkor a webkonténer: betölti az osztályt, példányosítja majd inicializálja (init metódus hívása)
- $\blacktriangleright$  Meghívja a service metódusát
- $\blacktriangleright$  Ha a konténernek el kell távolítania a szervletet, meghívja a destroy metódusát

#### **FONTOS!!!**

Az init és a destroy csak egyszer hívódik meg A service annyiszor hívódik ahány kérés érkezik az adott szervlethez

**Java [technologi](#page-0-0) ´ ak - ´ 2. eload ˝ as´**

**ANTAL Margit**

**Megjelen´ıtesi ´ [komponensek](#page-2-0) tervezese ´**

**[A HTTP protokoll](#page-10-0) le´ırasa ´**

**[Webkontenerek](#page-16-0) ´ es szervletek ´**

#### **A service metodus ´**

#### **A service metodus ´**

1. Két paramétere van: egy kérés és egy válasz objektum, amelyeket a webkonténer hoz létre 2. A kérés HttpServletRequest típusú 3. A válasz HttpServletResponse típusú

**Java [technologi](#page-0-0) ´ ak - ´ 2. eload ˝ as´**

**ANTAL Margit**

**Megjelen´ıtesi ´ [komponensek](#page-2-0) tervezese ´**

**[A HTTP protokoll](#page-10-0) le´ırasa ´**

**[Webkontenerek](#page-16-0) ´ es szervletek ´**

**Egyszerű HTTP szervlet kesz´ıt ´ ese ´**  $\acute{\textbf{e}}$  **s** telepítése

**A DIA K B A SA A SA A SA A SA A SA SA SA BA** 

# **HttpServlet API**

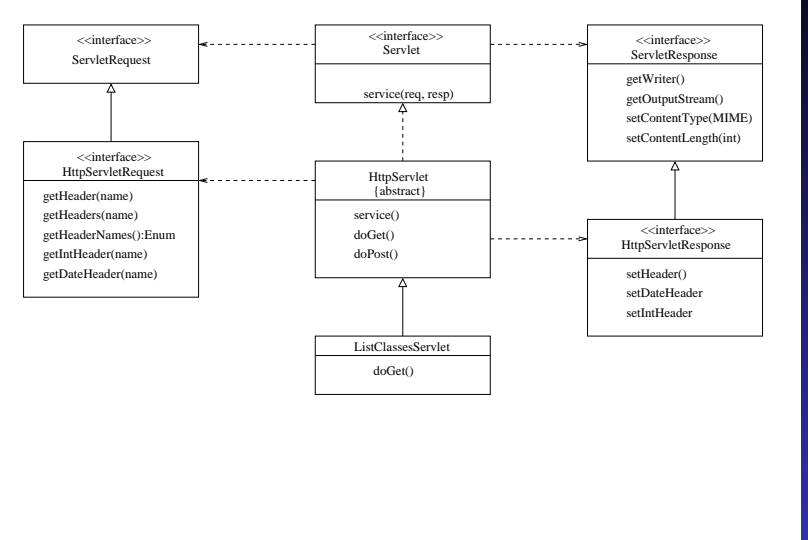

KO K K Ø K K E K K E K V R K K K K K K K K K

#### **Java [technologi](#page-0-0) ´ ak - ´ 2. eload ˝ as´**

**ANTAL Margit**

**Megjelen´ıtesi ´ [komponensek](#page-2-0) tervezese ´**

**[A HTTP protokoll](#page-10-0) le´ırasa ´**

**[Webkontenerek](#page-16-0) ´ es szervletek ´**

**Egyszerű HTTP**  $\overline{\textbf{z}}$  **szervlet készítése**  $\acute{\textbf{e}}$  **s** telepítése

# **HttpServlet metodusok ´**

L.

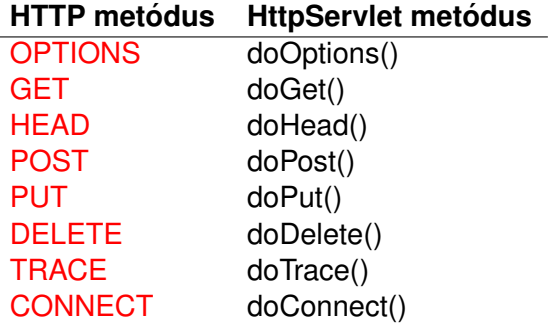

**Java [technologi](#page-0-0) ´ ak - ´ 2. eload ˝ as´**

**ANTAL Margit**

**Megjelen´ıtesi ´ [komponensek](#page-2-0) tervezese ´**

**[A HTTP protokoll](#page-10-0) le´ırasa ´**

**[Webkontenerek](#page-16-0) ´ es szervletek ´**

**Egyszerű HTTP**  $\frac{3}{2}$ *szervlet készítése*  $\acute{\textbf{e}}$  **s** telepítése

K ロ ▶ K @ ▶ K 할 ▶ K 할 ▶ | 할 | +9 Q Q ·

# **HttpServletRequest metodusok ´**

- ▶ getHeaderNames () : az összes név lekérése
- $\rightarrow$  getHeader(): valamely névhez rendelt érték lekérése
- $\blacktriangleright$  get Int Header (): a névnek megfelelő érték átalakítása egész típusúvá
- ▶ qetDateHeader (): a névnek megfelelő érték átalakítása dátum típusúvá

**A DIA K B A SA A SA A SA A SA A SA SA SA BA** 

**Java technológiák** -**2. eload ˝ as´**

**ANTAL Margit**

**Megjelen´ıtesi ´ [komponensek](#page-2-0) tervezese ´**

**[A HTTP protokoll](#page-10-0) le´ırasa ´**

**[Webkontenerek](#page-16-0) ´ es szervletek ´**

#### **Pelda ´**

```
boolean xhtml= false;
String user=
       request.getHeader("User-Agent");
if( user.startsWith("Mozilla/5.0"))
  xhtml = true;
```
**Java [technologi](#page-0-0) ´ ak - ´ 2. eload ˝ as´**

**ANTAL Margit**

**Megjelen´ıtesi ´ [komponensek](#page-2-0) tervezese ´**

**[A HTTP protokoll](#page-10-0) le´ırasa ´**

**[Webkontenerek](#page-16-0) ´ es szervletek ´**

**Egyszerű HTTP szervlet kesz´ıt ´ ese ´**  $\acute{\textbf{e}}$  **s** telepítése

**KORK EXTERNEY ORA** 

# **HttpServletResponse metodusok ´**

- $\blacktriangleright$  setHeader()
- $\blacktriangleright$  setIntHeader()
- ▶ setDateHeader()
- $\blacktriangleright$  getOuputStream(): bináris tartalom írása
- $\rightarrow$  getWriter(): szöveges tartalom írása, pl. HTML

**KOD KOD KED KED E VOOR** 

**Java [technologi](#page-0-0) ´ ak - ´ 2. eload ˝ as´**

**ANTAL Margit**

**Megjelen´ıtesi ´ [komponensek](#page-2-0) tervezese ´**

**[A HTTP protokoll](#page-10-0) le´ırasa ´**

**[Webkontenerek](#page-16-0) ´ es szervletek ´**

#### **Pelda ´**

```
response.setContentType("text/html");
response.setHeader
```
("Cache-Control","no-cache");

**KORK EXTERNEY ORA** 

**Java [technologi](#page-0-0) ´ ak - ´ 2. eload ˝ as´**

**ANTAL Margit**

**Megjelen´ıtesi ´ [komponensek](#page-2-0) tervezese ´**

**[A HTTP protokoll](#page-10-0) le´ırasa ´**

**[Webkontenerek](#page-16-0) ´ es szervletek ´**

# **Egyszerű HTTP szervlet készítése**

- ▶ Elkészítjük a Course osztályt
- <span id="page-26-0"></span>▶ Elkészítjük a ListCoursesServlet osztályt

**Java [technologi](#page-0-0) ´ ak - ´ 2. eload ˝ as´**

**ANTAL Margit**

**Megjelen´ıtesi ´ [komponensek](#page-2-0) tervezese ´**

**[A HTTP protokoll](#page-10-0) le´ırasa ´**

**[Webkontenerek](#page-16-0) ´ es szervletek ´**

**Egyszerű HTTP**  $\overline{\textbf{S}}$  **szervlet készítése**  $\acute{\textbf{e}}$  **s** telepítése

**A DIA K B A SA A SA A SA A SA A SA SA SA BA** 

# **Model: Course.java I**

```
package distedu.model;
public class Course{
  private String name;
  private String description;
  private double price;
  public Course(){
  }
  public Course( String name,
                  String description,
                  double price){
     ...
  }
  //get es set metodusok
  //minden attributumra
  public String toString(){ ... }
}
```
**Java [technologi](#page-0-0) ´ ak - ´ 2. eload ˝ as´**

**ANTAL Margit**

**Megjelen´ıtesi ´ [komponensek](#page-2-0) tervezese ´**

**[A HTTP protokoll](#page-10-0) le´ırasa ´**

**[Webkontenerek](#page-16-0) ´ es szervletek ´**

**Egyszerű HTTP szervlet kesz´ıt ´ ese ´**  $\acute{\textbf{e}}$  **s** telepítése

**KOD KOD KED KED E VOOR** 

# **View: ListCoursesServlet.java I**

package distedu.view;

import java.io.\*; import java.net.\*; import java.util.\*;

import javax.servlet.\*; import javax.servlet.http.\*;

public class ListCoursesServlet extends HttpServlet { private List<Course> courseList=null; private String[] courseNames =  $\{\ldots\}$ ; private double[] coursePrices = {...};

protected void doGet(

**Java [technologi](#page-0-0) ´ ak - ´ 2. eload ˝ as´**

**ANTAL Margit**

**Megjelen´ıtesi ´ [komponensek](#page-2-0) tervezese ´**

**[A HTTP protokoll](#page-10-0) le´ırasa ´**

**[Webkontenerek](#page-16-0) ´ es szervletek ´**

**Egyszerű HTTP szervlet kesz´ıt ´ ese ´**  $\acute{\textbf{e}}$  **s** telepítése

**KOD KOD KED KED E VOOR** 

#### **View: ListCoursesServlet.java II**

HttpServletRequest request, HttpServletResponse response) throws ServletException, IOException { courseList = new LinkedList<Course>();

//courseList feltoltese String pageTitle="Distance Courses"; response.setContentType("text/html"); PrintWriter out=response.getWriter();

//HTML valasz out.println("<html>"); out.println("<head>"); out.println("<title>"+ pageTitle+"</title>"); out.println("</head>"); out.println("<body>");

**Java [technologi](#page-0-0) ´ ak - ´ 2. eload ˝ as´**

**ANTAL Margit**

**Megjelen´ıtesi ´ [komponensek](#page-2-0) tervezese ´**

**[A HTTP protokoll](#page-10-0) le´ırasa ´**

**[Webkontenerek](#page-16-0) ´ es szervletek ´**

#### **View: ListCoursesServlet.java III**

}

```
//Tablazat tartalma
                                                            Megjelen´ıtesi ´
                                                            komponensek
   out.println("<ul>");
                                                            tervezese ´
   Iterator items=courseList.iterator();
                                                            A HTTP protokoll
                                                            le´ırasa ´
   while( items.hasNext()){
                                                            Webkontenerek ´
            out.println(
                                                            es szervletek ´
            "<li> "+ items.next()+ "</li>");
                                                            Egyszerű HTTP
                                                            szervlet kesz´ıt ´ ese ´
    }
                                                            \acute{\textbf{e}} s telepítése
   out.println("</ul>");
   out.println("</body>");
   out.println("</html>");
}
...
                               KOD KOD KED KED E VOOR
```
**Java [technologi](#page-0-0) ´ ak - ´ 2. eload ˝ as´ ANTAL Margit**

#### **Szervlet definíció:** web. xml

#### $\blacktriangleright$  Szervlet definíció

```
<servlet>
    <servlet-name>
     ListCoursesServlet
   </servlet-name>
   <servlet-class>
     distedu.view.ListCoursesServlet
   </servlet-class>
 </servlet>
\triangleright Szervlet leképzés (mapping)
 <servlet-mapping>
    <servlet-name>
     ListCoursesServlet
   </servlet-name>
    <url-pattern>
      /list-courses.view
   </url-pattern>
 </servlet-mapping>
```
**Java [technologi](#page-0-0) ´ ak - ´ 2. eload ˝ as´**

**ANTAL Margit**

**Megjelen´ıtesi ´ [komponensek](#page-2-0) tervezese ´**

**[A HTTP protokoll](#page-10-0) le´ırasa ´**

**[Webkontenerek](#page-16-0) ´ es szervletek ´**

# **WAR (Web ARchive) fajlok ´**

- $\blacktriangleright$  Helyettesíti a kézi telepítést
- $\triangleright$  Egy JAR fájl, amely egy web alkalmazás struktúráját tartalmazza
	- ▶ WAR létrehozása: jar cvf distedu.war distedu
	- ▶ WAR kicsomagolása: jar xvf distedu.war

**A DIA K B A SA A SA A SA A SA A SA SA SA BA** 

**Java [technologi](#page-0-0) ´ ak - ´ 2. eload ˝ as´**

**ANTAL Margit**

**Megjelen´ıtesi ´ [komponensek](#page-2-0) tervezese ´**

**[A HTTP protokoll](#page-10-0) le´ırasa ´**

**[Webkontenerek](#page-16-0) ´ es szervletek ´**

# **Szervlet aktiválása (1) I**

► Felhasználó-böngésző: http://localhost:8080/distedu/

 $\blacktriangleright$  Webkonténer:  $index$ .html fájl

```
<h3>Distance Courses</h3>
\langle 11 \rangle\langleli>
     <a href='list-courses.view'>
       List all courses
     </a>
  \langle/li>
  <li>Register for a course</li>
\langle/ul>
```
**Java [technologi](#page-0-0) ´ ak - ´ 2. eload ˝ as´**

**ANTAL Margit**

**Megjelen´ıtesi ´ [komponensek](#page-2-0) tervezese ´**

**[A HTTP protokoll](#page-10-0) le´ırasa ´**

**[Webkontenerek](#page-16-0) ´ es szervletek ´**

**Egyszerű HTTP szervlet kesz´ıt ´ ese ´**  $\acute{\textbf{e}}$  **s** telepítése

**A DIA K B A SA A SA A SA A SA A SA SA SA BA** 

# **Szervlet aktiválása (2)**

Kiválasztva a "List all courses" listapontot aktiválódik a szervlet: http://localhost:8080/distedu/list-courses.view

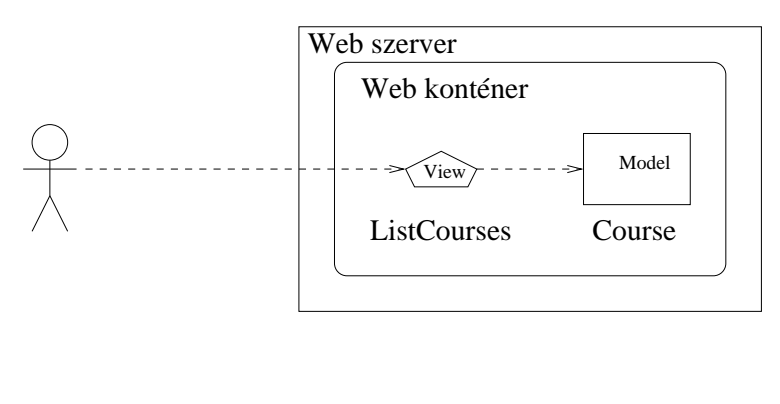

K ロ ▶ K @ ▶ K 할 ▶ K 할 ▶ . 할 . K 9 Q @

**Java [technologi](#page-0-0) ´ ak - ´ 2. eload ˝ as´**

**ANTAL Margit**

**Megjelen´ıtesi ´ [komponensek](#page-2-0) tervezese ´**

**[A HTTP protokoll](#page-10-0) le´ırasa ´**

**[Webkontenerek](#page-16-0) ´ es szervletek ´**

# **Osszefoglalás**

- $\triangleright$  A megjelenítési komponensek statikus tartalmat jeleníthetnek meg, illetve űrlap megjelenítésére is használhatók
- $\triangleright$  A HTTP protokoll biztosítia a megjelenítés lekérését
- $\triangleright$  A webkonténer fogadia a HTTP kérést és aktiválja a megfelelő szervletet
- A szervelet a  $d$ <sub>o</sub> $G$ et () metódus végrehajtásával válaszol a kérésre
- $\triangleright$  A kérésben található adatokat a webkonténer által biztosított request objektumtól lehet lekérni
- <span id="page-35-0"></span> $\triangleright$  A megjelenítést úgy állítjuk elő, hogy a response objektumból kinyert kimeneti adatfolyamba adatokat írunk

**Java [technologi](#page-0-0) ´ ak - ´ 2. eload ˝ as´**

**ANTAL Margit**

**Megjelen´ıtesi ´ [komponensek](#page-2-0) tervezese ´**

**[A HTTP protokoll](#page-10-0) le´ırasa ´**

**[Webkontenerek](#page-16-0) ´ es szervletek ´**